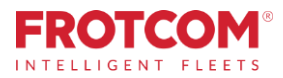

# Integrazione con VDO Fleet

Trasferisci e analizza automaticamente i tuoi file tachimetrici.

Ora puoi avere i file del tachigrafo della tua flotta scaricati automaticamente da Frotcom e immediatamente condivisi con VDO Fleet, dove verranno analizzati e i rapporti inviati, senza stress!

*Hai già un account VDO Fleet che usi per archiviare e analizzare i file del tachigrafo? Perfetto, Frotcom può scaricare i file dai tuoi veicoli e archiviarne una copia nel tuo account VDO Fleet.*

*Non hai ancora un account VDO Fleet? Nessun problema, ne creeremo uno per te.* 

*Ora puoi beneficiare della partnership di Frotcom e VDO Fleet per aiutarti a tenere sotto controllo tutti i file dei tachigrafi.*

# In che modo possiamo aiutarti

Frotcom riconoscerà automaticamente quando un nuovo file tachimetrico (veicolo o conducente) è stato scaricato dal veicolo. Quindi, invierà immediatamente una copia di quel file al tuo account VDO Fleet, dove puoi analizzarlo.

Ogni volta che Frotcom rileva la presenza di un nuovo file DDD scaricato dal veicolo, verificherà se il tuo account ha attivato il servizio di trasferimento su VDO Fleet. In tal caso, una copia del file scaricato verrà automaticamente inviata ai server di VDO Fleet, al tuo account.

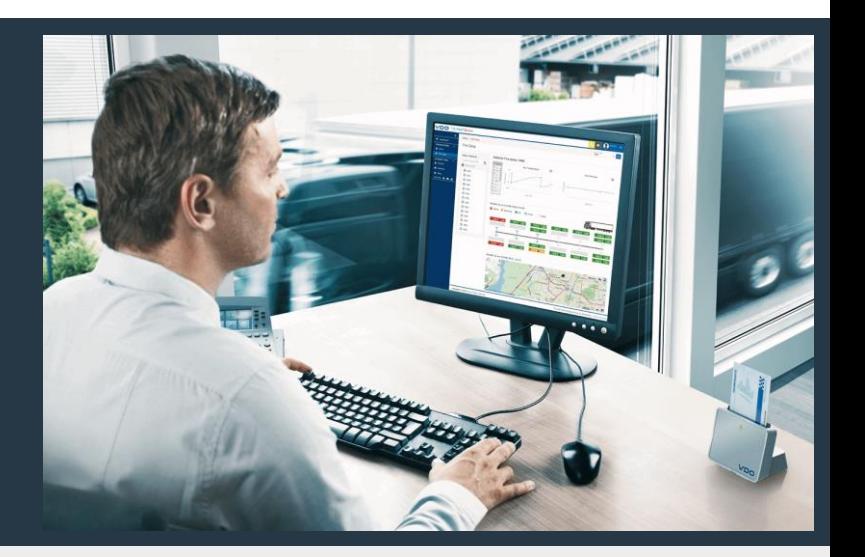

#### L'integrazione di Frotcom con VDO Fleet ti aiuta a:

- 1. ornire tempi di guida disponibili, in tempo reale (all'interno di Frotcom)
- 2. Download automatico dei file tachimetrici ovunque si trovino i veicoli
- 3. Evitare il fastidio di scaricare e inviare manualmente i file per l'analisi
- 4. Garantire la conformità al regolamento EC-561 e alle corrispondenti direttive nazionali, soddisfacendo i requisiti legali per l'archiviazione dei dati del tachimetro.
- 5. Assicurarsi che nessun file venga lasciato indietro
- 6. Consentire di esaminare i file del tachimetro in VDO Fleet, dove è possibile gestire i periodi di guida e di riposo e il tempo di guida rimanente, in modo sicuro ed efficiente.

# Benefici

#### Tieni sotto controllo tutti i file del tachimetro

I dati del tachigrafo devono essere conservati per un periodo di un anno e devono essere eseguiti i backup. Tutti i file tachimetrici verranno inviati automaticamente a VDO Fleet per analisi e archiviazione. Con Frotcom e VDO puoi stare certo che tutti i file vengono archiviati e conservati in modo sicuro.

#### Analizza i file tachimetrici da qualsiasi luogo

Poiché VDO Fleet è una soluzione basata su cloud, sarai in grado di analizzare i dati da qualsiasi luogo, anche attraverso l'uso di un'app per smartphone.

#### Verifica la conformità ai requisiti normativi con la semplice pressione di un pulsante

L'interfaccia di VDO Fleet è estremamente facile da usare. Sarai in grado di verificare che tutti i download richiesti siano stati eseguiti, analizzare i dati in più dimensioni attraverso una serie di strumenti tra cui grafici, avvisi ed altro. Ancora più importante, vengono generati automaticamente rapporti di analisi regolari in modo da poter agire tempestivamente (ad es. Orari di lavoro del conducente e violazioni).

#### Mantieni le informazioni al sicuro

L'accesso alle informazioni è sempre controllato in base alla politica della tua azienda, fornendo accesso solo alle persone della tua azienda che hanno diritto.

Aggiungendo VDO Fleet a Frotcom, abbiamo coperto tutte le nostre esigenze in termini di controllo e analisi dei file tachimetrici.

### Come funziona

Una volta che la tua azienda ha deciso di collegare Frotcom a VDO Fleet, è un processo semplice.

Innanzitutto, chiedi al tuo fornitore certificato Frotcom di attivare il collegamento tra il tuo account Frotcom e il tuo account VDO Fleet.

Se non disponi ancora di un account VDO Fleet, possiamo crearne uno per te, nessun problema.

Sarai in grado di selezionare per quali veicoli verrà eseguito il servizio di trasferimento file. Normalmente, saranno tutti i veicoli con un tachigrafo.

Al termine della configurazione, Frotcom terrà costantemente d'occhio i file tachimetrici appena scaricati (file del veicolo e del conducente). Non appena un nuovo file viene scaricato da Frotcom dal tachigrafo di un veicolo, una copia del file verrà inviata al tuo account VDO Fleet. Un'altra copia del file è conservata in Frotcom, come al solito.

Quando vuoi, puoi accedere al tuo account VDO Fleet e analizzare i tuoi file. Utilizzare un'interfaccia Web o un'app per smartphone. Oppure ricevi l'analisi che ti viene inviata via e-mail a intervalli regolari.

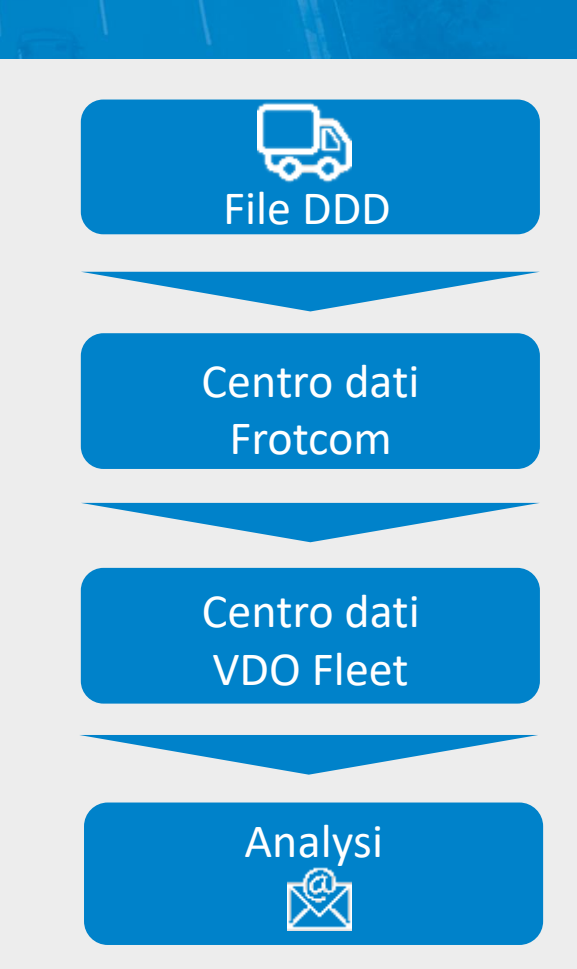

#### Principali funzionalità

- Download e archiviazione automatici dei file tachimetrici (file DDD del veicolo e del conducente)
- Analisi completa dei file DDD in VDO Fleet
- Interfacce Web e app
- Pronto per DTCO 4.0 (tachigrafi intelligenti)

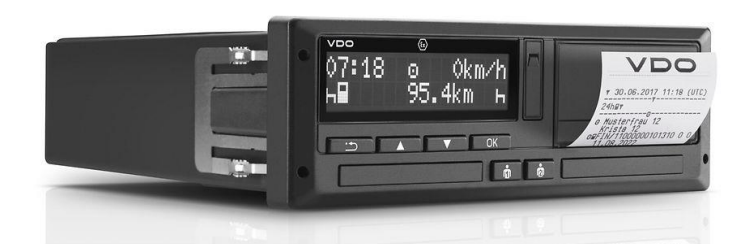

**Tachigrafo intelligente di Continental**

#### Altre caratteristiche correlate che potrebbero interessarti

- Identificazione automatica dei conducenti
- Analisi del comportamento di guida
- Scarico tachigrafo da remoto a norma di legge
- Gestione liste di incarichi
- Integrazione col terminale di bordo
- Gestione dei tempi di guida e riposo

### LA GESTIONE **INTELLIGENTE DELLA FLOTTA** PER LA TUA AZIENDA.

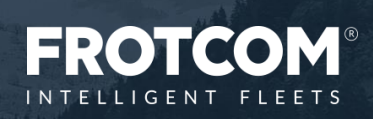